# **AppSuite changeuser default encryption parameter for OXGuard**

**Affected version(s): OXAppSuite 7.10.0 and above, also OXGuard 2.10.0 and above**

#### Problem:

You are unable to set the default value for users under "Security > domain.com OXGuard" which would allow your users to send encrypted ⊕ emails by default when composing new mail. You are using the following documentation, which is not working: [https://oxpedia.org/wiki/index.php?title=AppSuite:User\\_management#changeuser](https://oxpedia.org/wiki/index.php?title=AppSuite:User_management#changeuser) [http://oxpedia.org/wiki/index.php?title=OX6:Gui\\_path](http://oxpedia.org/wiki/index.php?title=OX6:Gui_path) How can this be configured for a select group of users, who have not yet set up OX Guard? What exactly is the correct syntax for "changeuser --addguipreferences"?

### Root Cause:

The documentation above applies only for the OX6 version of Appsuite. The -addguipreferences parameter will not work for later versions O of the product. If you try to set the flag for a certain user, the command will appear to be successful:

#### **changeuser --addguipreferences command result**

```
"2019-08-13T12:25:11,331+0200 INFO [RMI TCP Connection(2492)-10.192.0.110] com.openexchange.admin.
storage.mysqlStorage.OXUserMySQLStorage.change(OXUserMySQLStorage.java:648)
User 3 in context 1 changed! Changed attributes: password-mechanism, gui, username"
```
This is because the property is successfully set, but it does not provide the needed function in versions later than OX6 Appsuite.

## Solution:

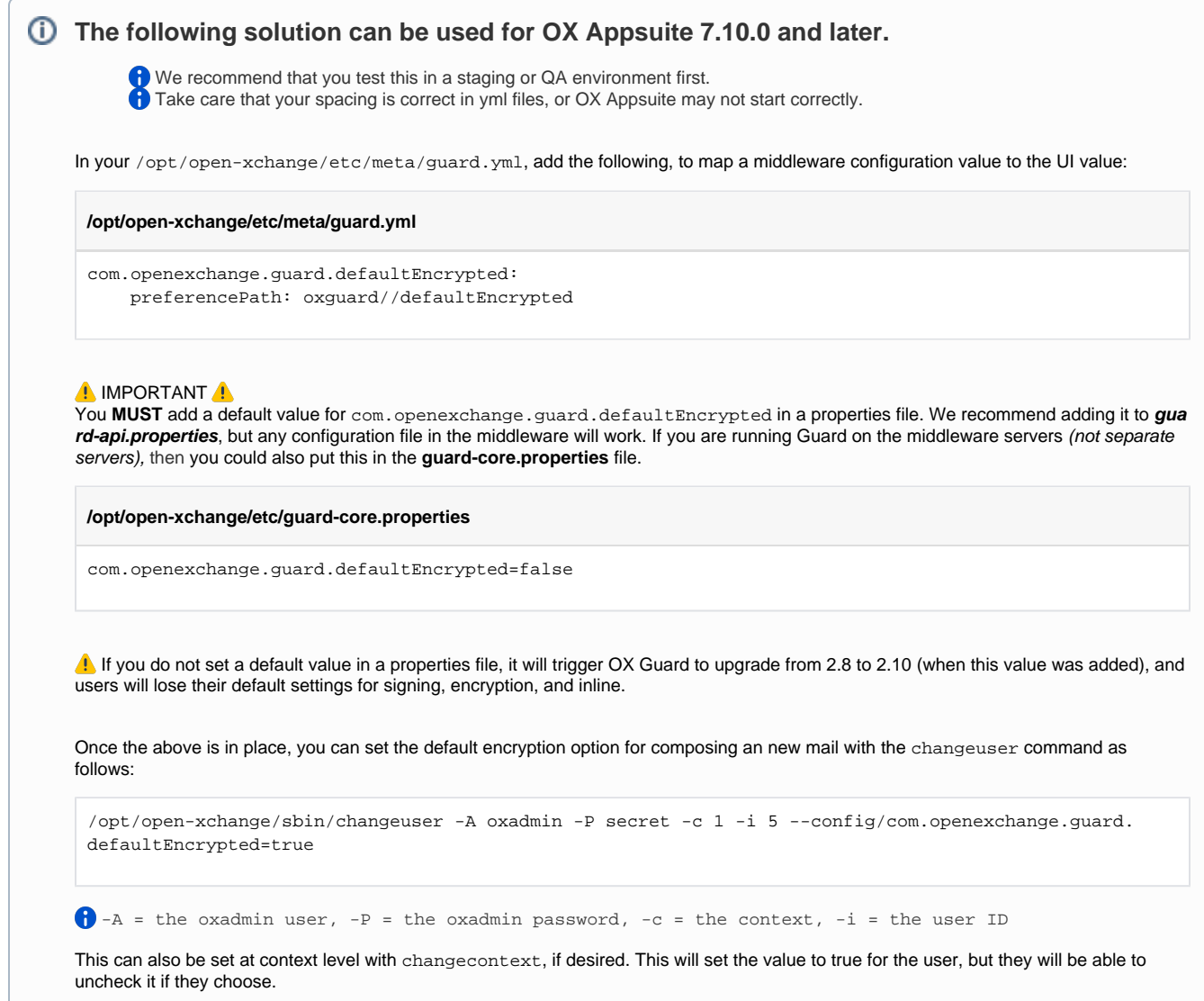